Departement Informatica en Informatiekunde, Faculteit Betawetenschappen, UU. ` IN ELEKTRONISCHE VORM BESCHIKBAAR GEMAAKT DOOR DE  $\mathcal{H}$ C van A–Eskwadraat. Het college INFOIMP werd in 2006/2007 gegeven door Jeroen Fokker.

# Imperatief programmeren, tweede deeltentamen (INFOIMP) 13 oktober 2006

## Opgave 1:

In de klasse String zit onder andere twee methodes met de naam indexOf, die verschillen in het type parameter dat ze krijgen:

```
int indexOf(char c)
int indexOf(String s)
```
Deze eerste methode levert het nummer van de eerste positie op waar c in de string voorkomt. Als c nergens in de string voorkomt, is het resultaat 1. Voorbeelden:

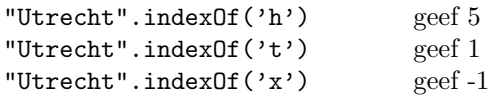

De tweede methode (die niet in de samenvatting staat, maar die wel bestaat) levert de eerste plaats waar s een deel is van het totaal (of -1 als s nergens voorkomt). Voorbeelden:

> "Utrecht".indexOf('ech') geef 5 "Utrecht".indexOf('trh') geef 1 "Utrecht".indexOf('Utrecht') geef -1

Stel dat je de auteur van de klasse String bent. Alle andere methoden van die klasse zijn al geschreven, behalve de subString en indexOf methoden.

De opgave: Schrijf de twee hierboven beschreven indexOf methoden. (Het is toegestaan, maar niet verplicht, om extra hulp-methodes te schrijven).

### Opgave 2

Het plaatje hieronder toont de situatie in het geheugen die ontstaat na uitvoering van Color geel =  $new Color(255, 255, 0);$ 

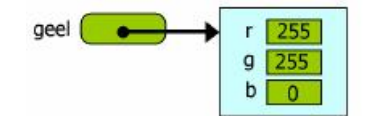

Gegeven zijn de volgende klasse-definities:

```
class Een
\{ int x;
    public Een()
    \{ x = 0;}
    public void setX(int a)
    \{ x = a;}
}
class Twee
{ int x; Een e;
    public Twee(Een b, int c)
    \{ e = b;x = c + 1}
    public Een getE()
    { return e;
    }
}
class Drie extends Een
{ Twee p, q;
    public Drie()
    \{ p = new Twee( new Een(),1);
        p.getE().setX(7);
        q = new \nIwee( p.getE(), 2);q.getE().setX(!);
        p = new \n    Tree(\n    this, 1);\n}p.getE().setX(7);
    }
}
```
Teken, in dezelfde stijl als het voorbeeldplaatje, de situatie die in het geheugen ontstaat na uitvoering van

```
Drie d = new Drie();
```
Maak, net als in het voorbeeld, duidelijk onderscheid tussen de naam en de waarde van de variabalen: de naam staat naast de hokjes, de waarde er in. Object-verwijzingen moeten, net als in het voorbeeld, met een duidelijke stip beginnen in het hokje van de verwijzings-variabele, en wijzen naar de rand van het object.

#### Opgave 3:

- a) Bekijk het programma-fragment in het kader. Geef voor elk van de zes variabelen x1 t/m x6 aan welk van de volgende vier gevallen geldt:
	- sub  $T$ : het type van x is klasse  $T$  of een subklasse daarvan
	- super  $T$ : het type van x is klasse  $T$  of een superklasse daarvan waarbij je ook steeds
	- impl $T$ : het type van x is een klasse die  $T$  implementeert
	- prim  $T$ : het type van x is het primitieve type  $T$

een keuze voor T maakt.

Het antwoord op dit onderdeel heeft dus een vaste vorm: voor elk van de zes variabelen x1 t/m  $x6$  het woord sub, super, impl of prim, met daarachter de naam van de klasse, interface, of type die je kiest. Dus zes regels zoals:

- x7: sub Color
- x8: super String
- x9: impl Map

Een toelichting is niet nodig.

```
Button b;
b = new Button("hoi");
b.addActionListener(x1);
x2.add(x3)x4 = Font. BOLD;
x5 = new TextField(10);
Thread t;
t = new Thread(x6);
```
(Van de vele methoden in Java die add heten, is hier de methode bedoeld waarmee in AWT een grafische userinterface wordt opgebouwd.)

- b) Wat verandert er in het object b en/of het object x1 door de aanroep van b.addActionListener(x1);? Waarom is dat nodig?
- c) Hoe zal het object t later in het programma waarschijnlijk gebruikt worden? Wat gebeurt er op dat moment met het object t en/of het object x6? Wat is daaraan zo bijzonder?

### Opgave 4:

Om het schrijfwerk te beperken mag je in deze opgave:

- De HTML-file weglaten: je hoeft alleen de Java-file te schrijven
- De import-regels bovenaan het programma weglaten
- De muis-methoden die een lege body hebben weglaten

Het is niet erg als er in dit programma door afrondfouten kleine afwijkingen ontstaan.

Schrijf een applet met de volgende eigenschappen:

- 1. De gebruiker ziet bovenaan het scherm:
	- een tekstvak om een getal in te voeren (aan het begin is hier 25 ingevuld)
	- button met opschrift "largest" en een met opschrift "clear"
- 2. Iedere keer als de gebruiker ergens klikt ontstaat er, gecentreerd op dat punt, een cirkel met als diameter het getal in het tekstvlak op het moment van klikken.
- 3. Er zijn maximaal 100 cirkels zichtbaar. Als de gebruiker daarna toch meer punten aanklikt, gebeurt er niets (maar er mag ook geen run-time fout optreden!).
- 4. Na het indrukken van de "largest" worden de cirkel(s) met de grootste diameter rood.
- 5. Na het nogmaals indrukken van "largest" worden alle cirkels weer zwart, bij de derde klik verschijnt de kleur weer, enz.
- 6. Na het indrukken van "clear" verdwijnen alle cirkels. De gebruiker kan dan weer met 100 nieuwe kliks beginnen.

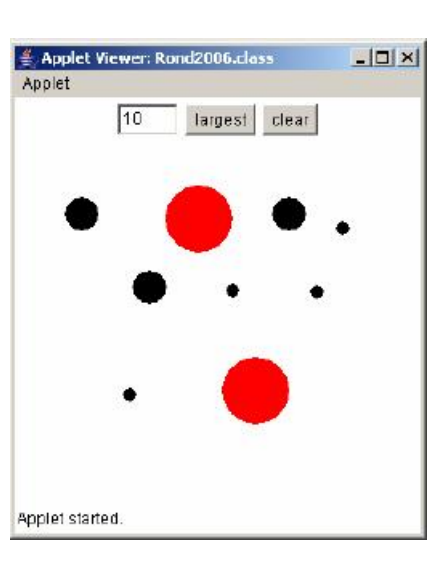